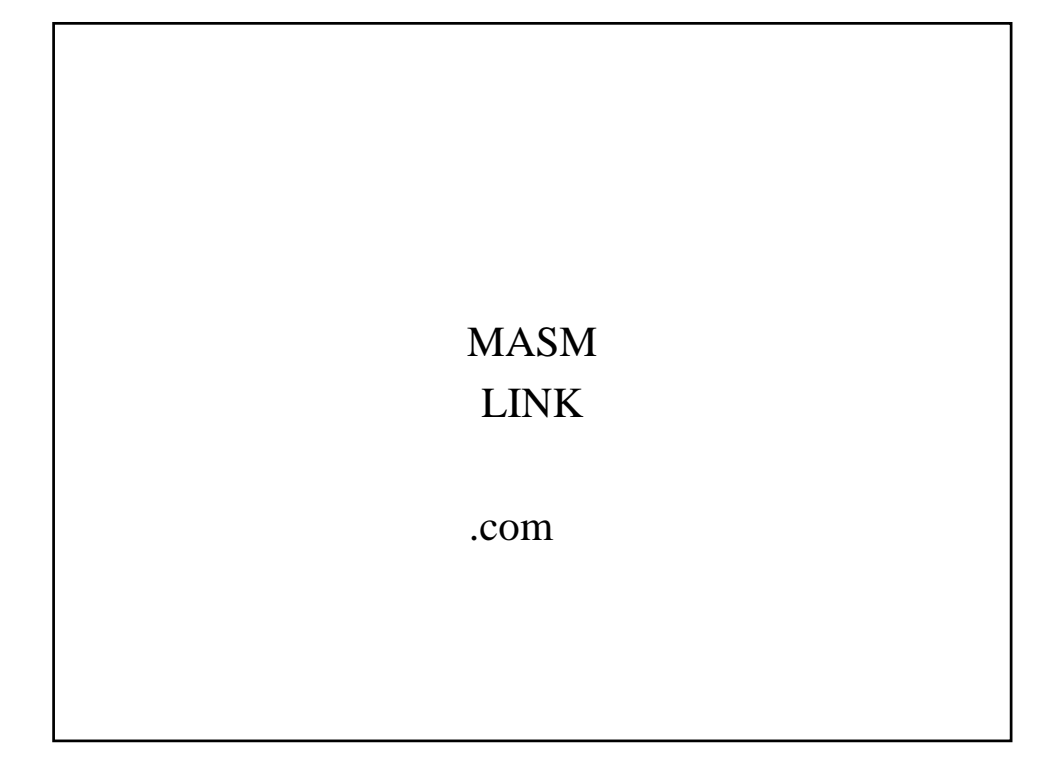

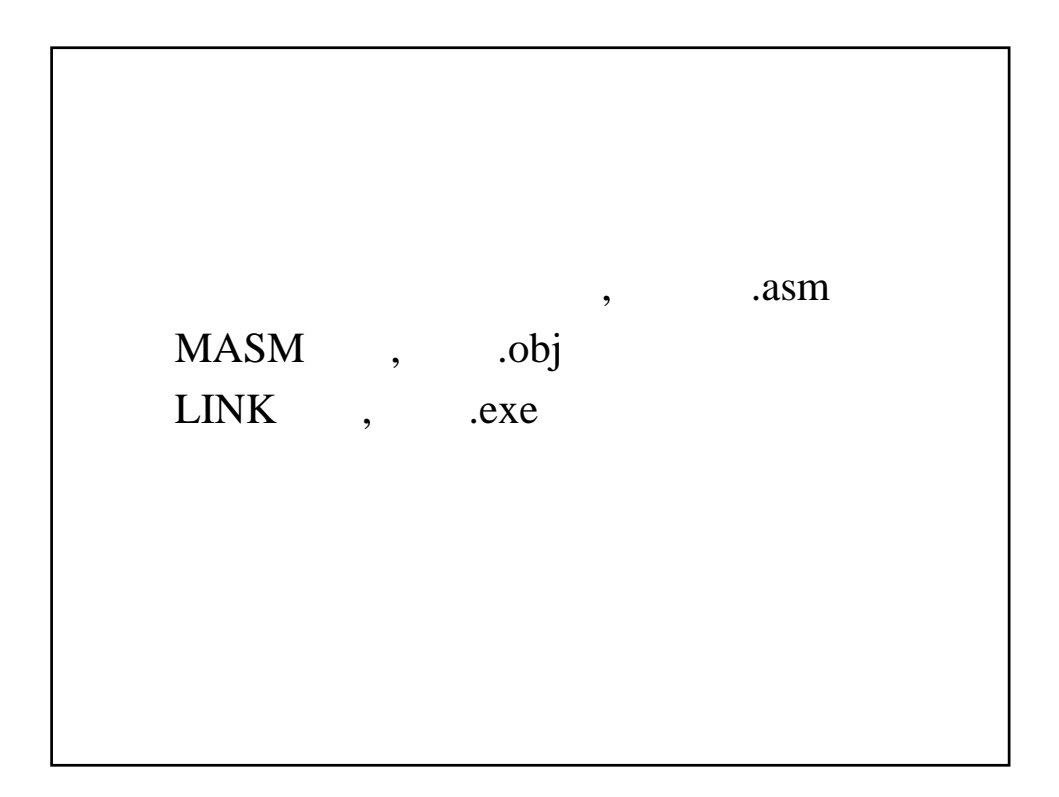

Two pass: source

pass 1: (Symbol table)

pass 2: code

## .com

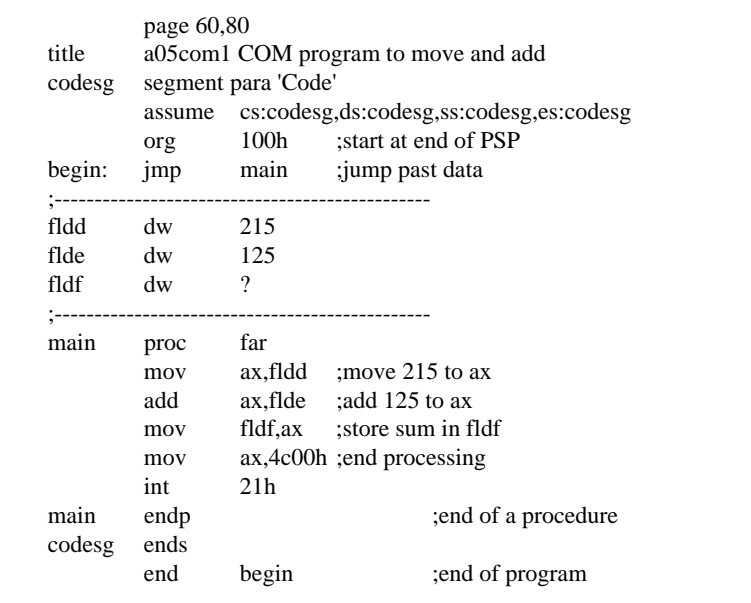

page 60,80 title a05com2 COM program to move and add data .model tiny .code org 100h ;start at end of PSP begin: jmp main ;jump past data ;---------------------------------------------- fldd dw 215 ;data definition flde dw 125 fldf dw ? ;---------------------------------------------- main proc near mov ax,fldd ;move 215 to ax add ax, flde ;add 125 to ax<br>mov fldf, ax ;store sum in fl mov fldf,ax ;store sum in fldf mov ax,4c00h ;end processing int 21h main endp ;end of a procedure end begin ;end of program